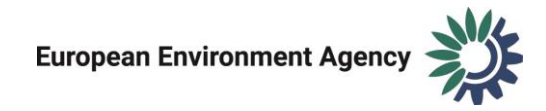

## MSFD Article 4 dataflow – MRUs data schema

*Figure: Diagram of the schema 'MRU'.*

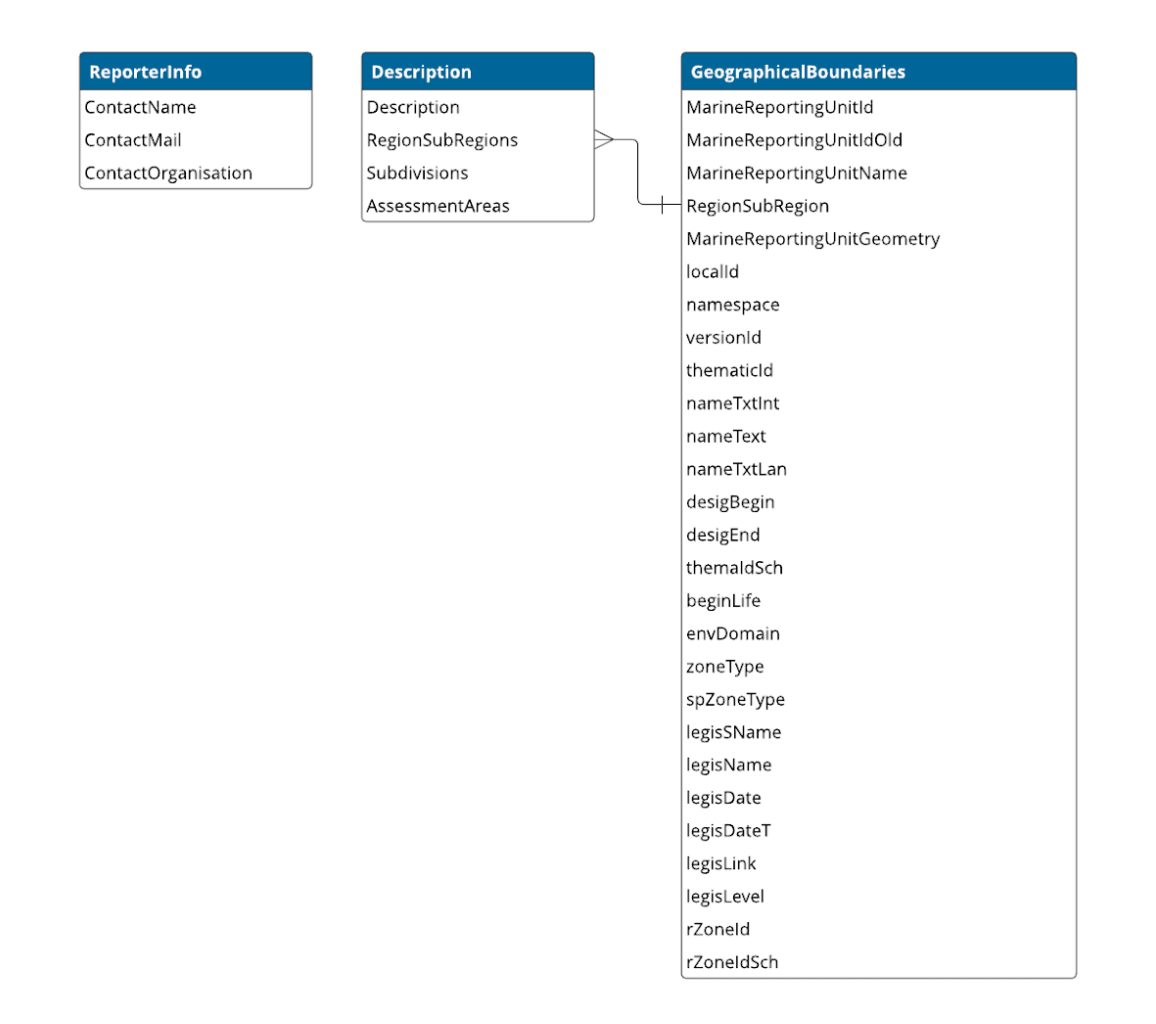

Based on the schema, the table below provides the details of the schema fields. Note that table (schema class) "Description" is only mandatory for MRUs without geometry reported in table "GeographicalBoundaries". If MRUs geometry has been reported there is no need to fill in table "Description".

## *Table 1. Fields of the schema 'MRU'.*

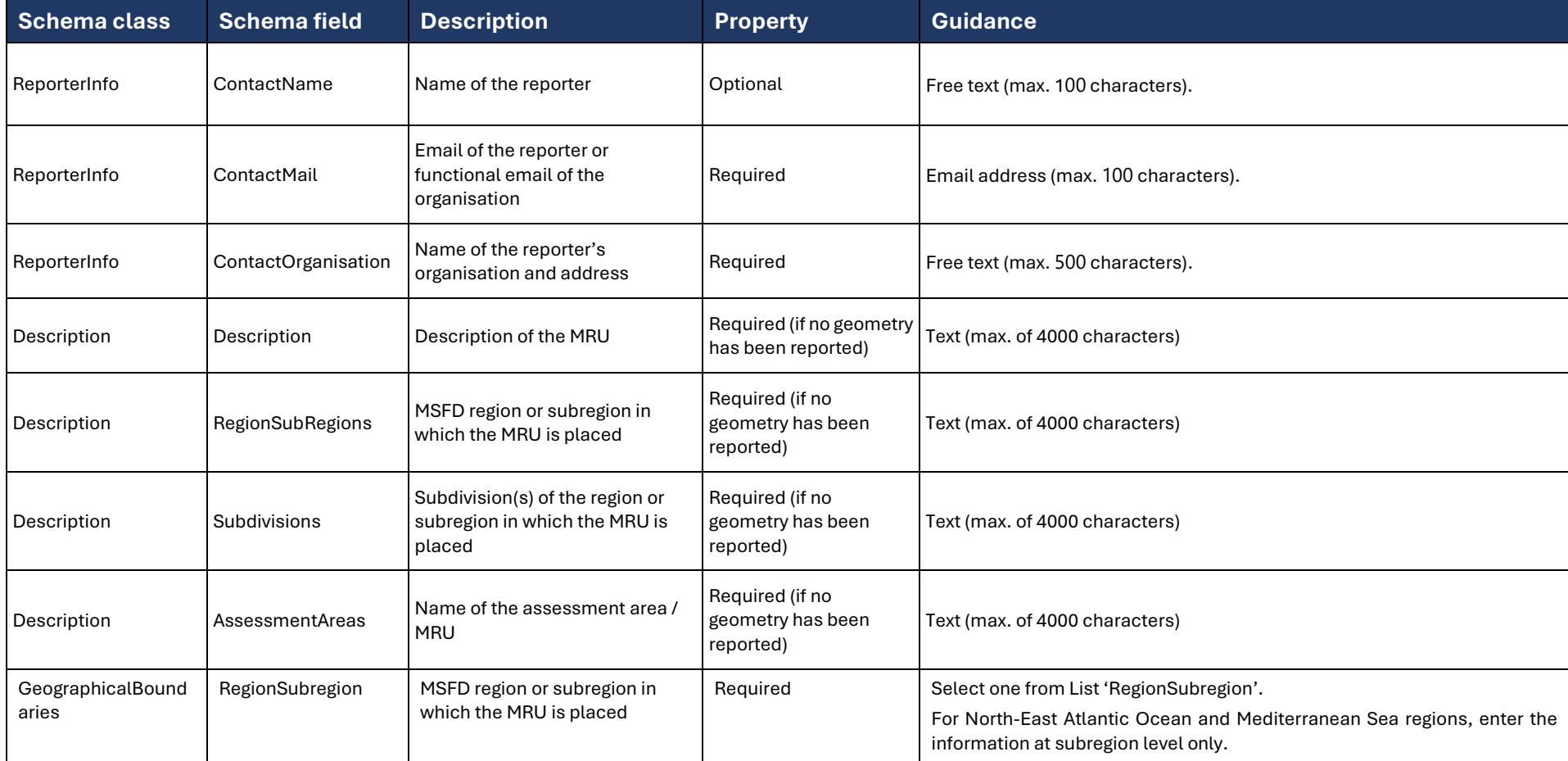

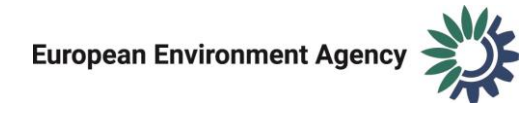

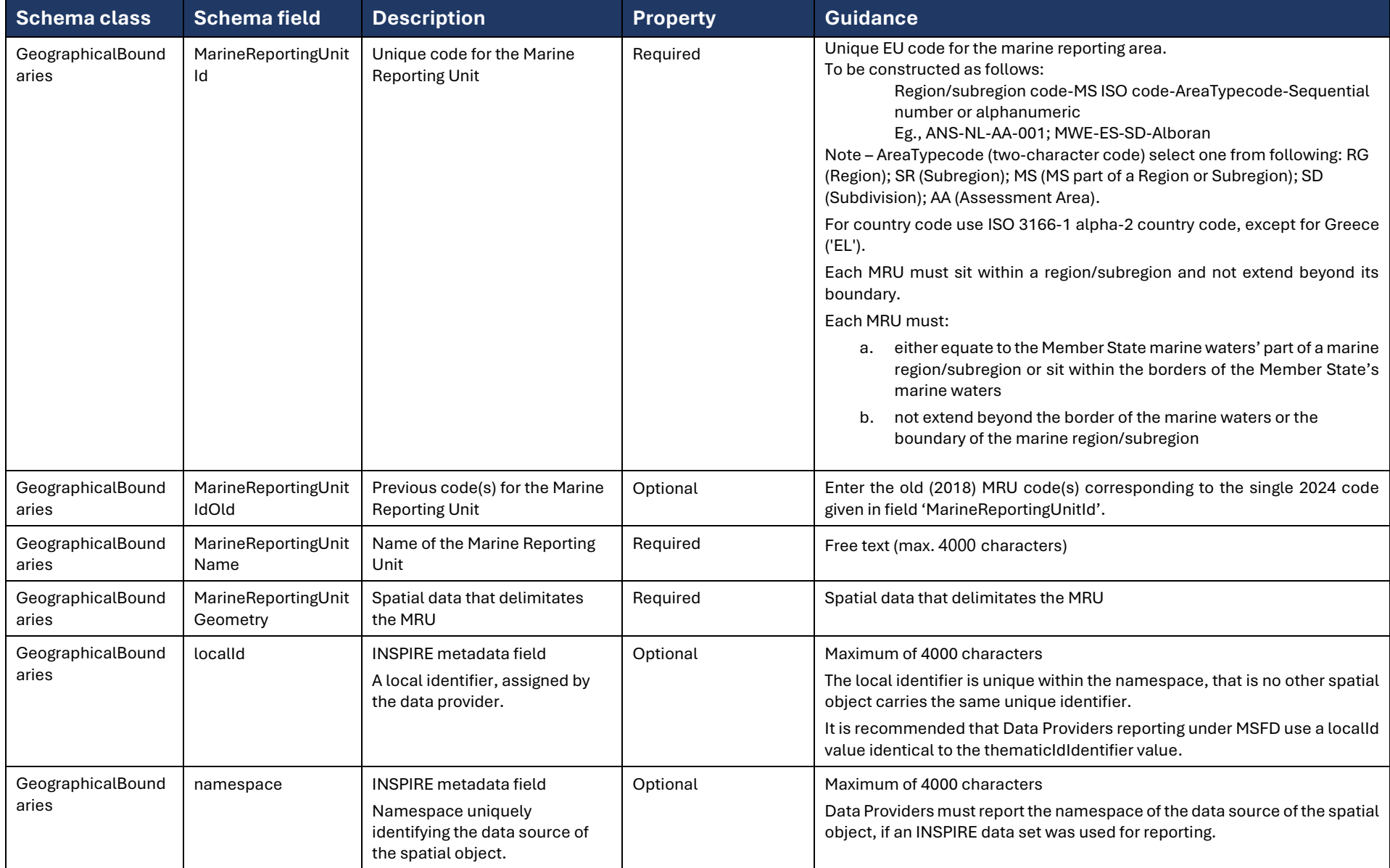

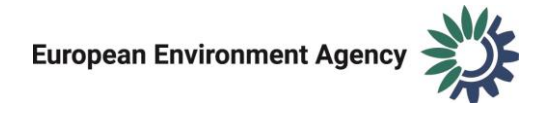

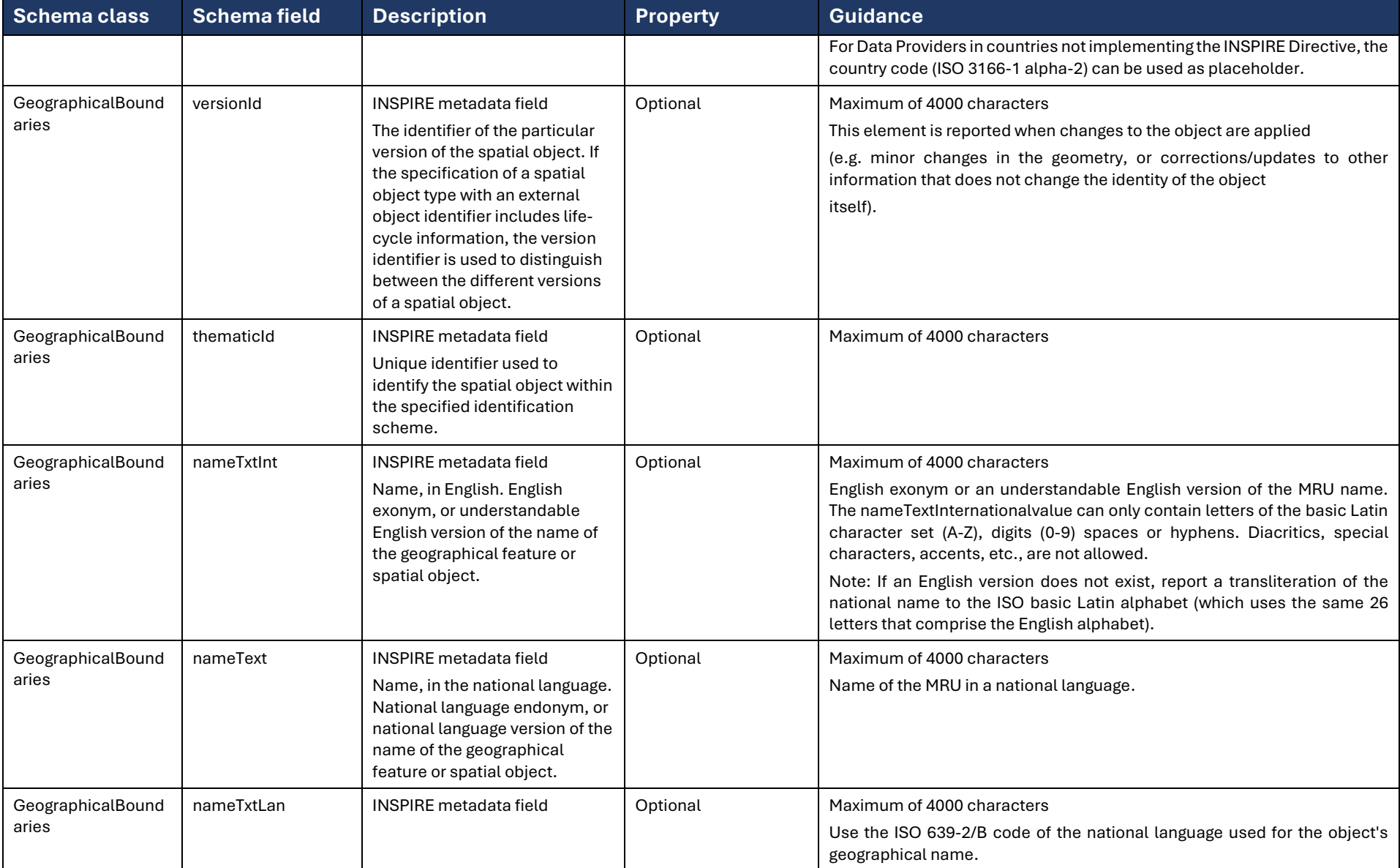

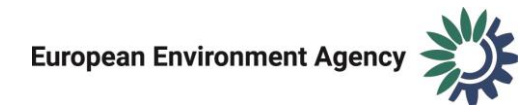

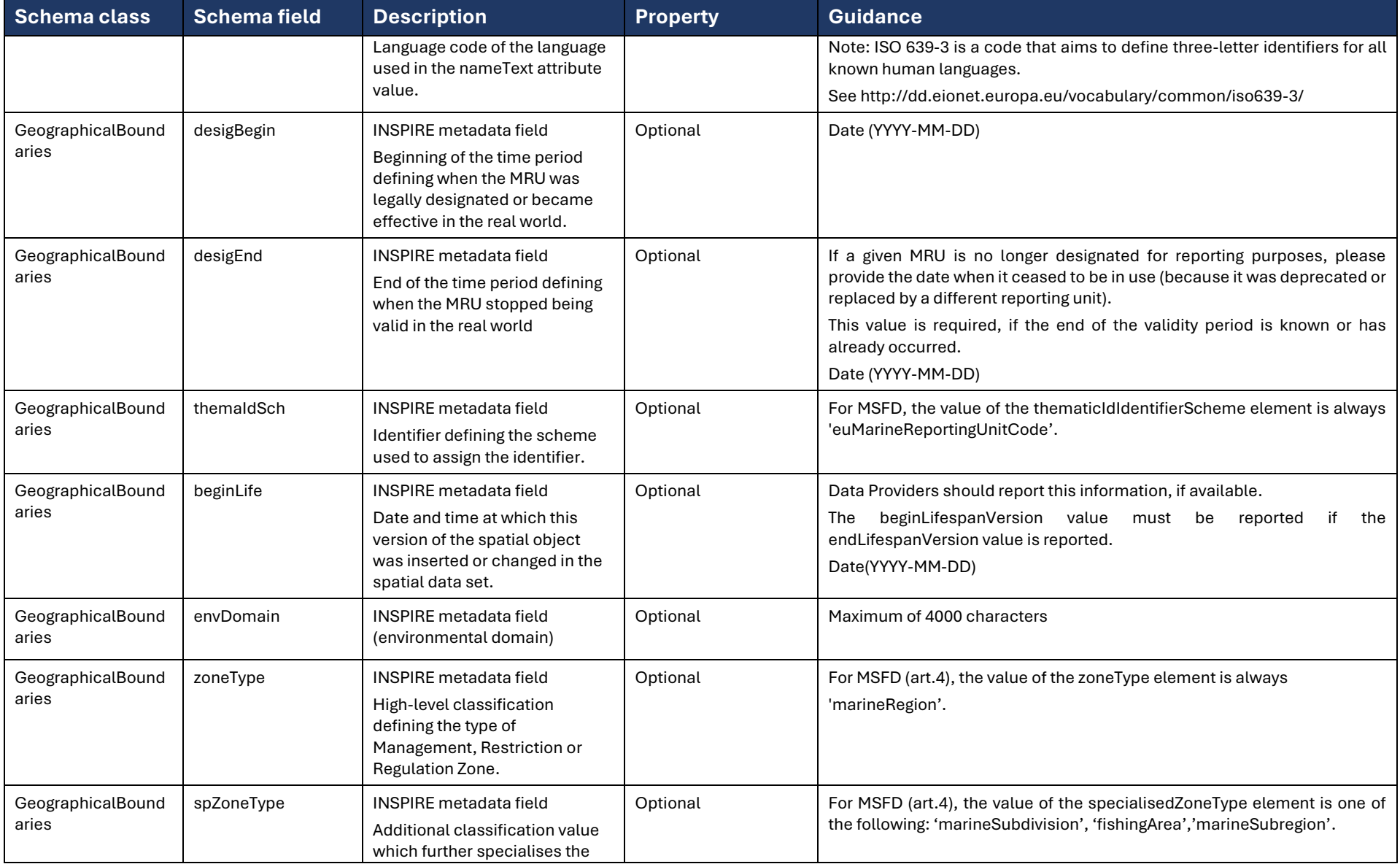

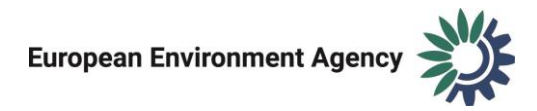

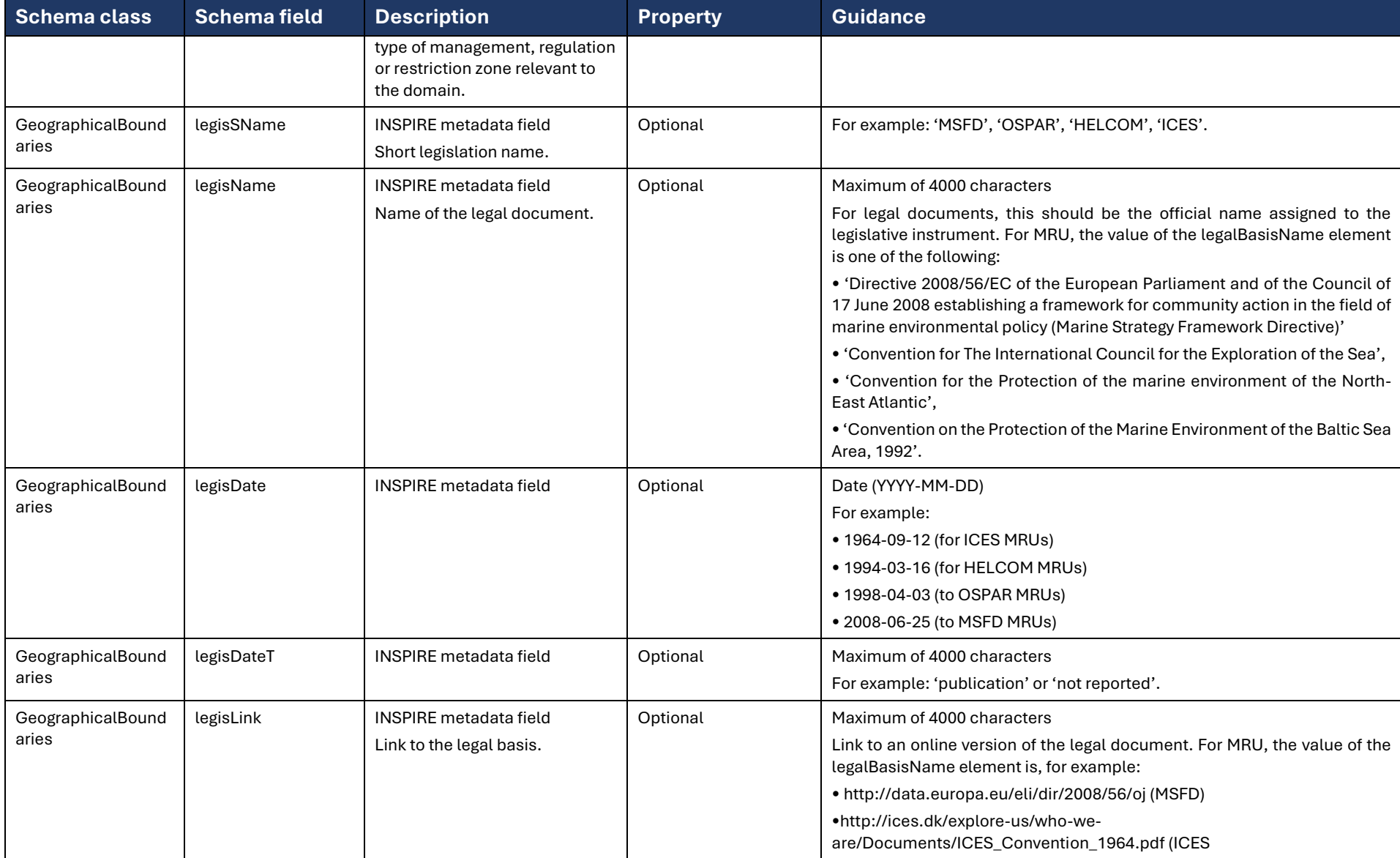

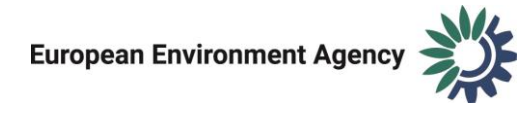

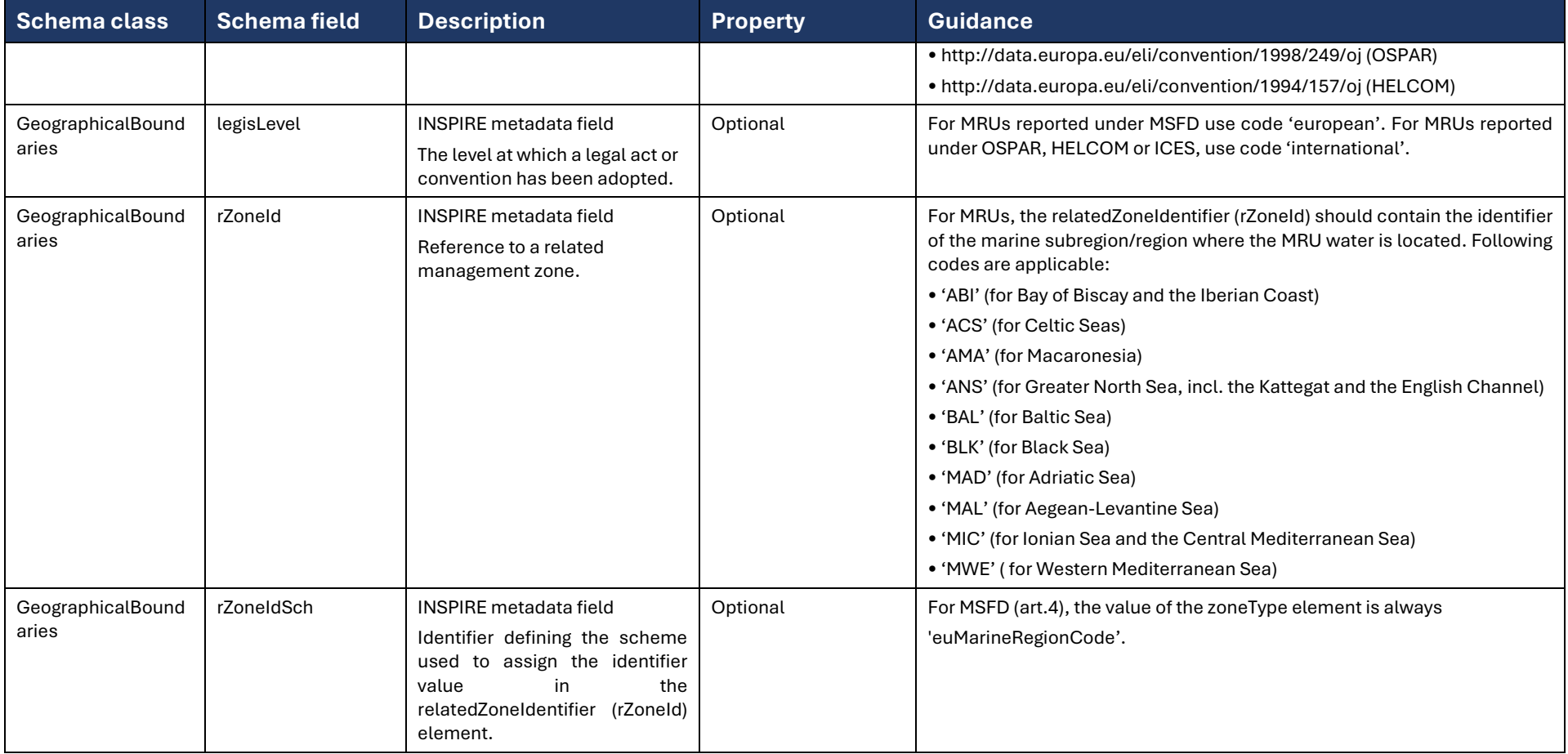